### **Stat 306:** Finding Relationships in Data. Lecture 24 Review of Regression

### Stat 306: Finding Relationships in Data.

The main topic of this course is **regression**, which means fitting prediction equations.

**Regression** is a common statistical method in scientific research.

LINEAR REGRESSION LOGISTIC REGRESSION POISSON REGRESSION

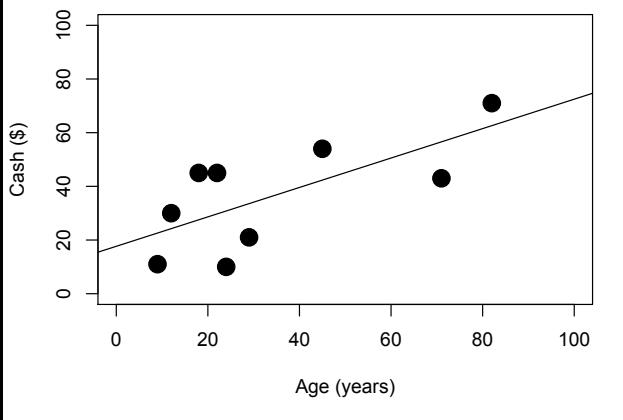

 $Y_i \sim Normal(\mu(X_i), \sigma^2)$ ,

where:  $\mu(X_i) = X_i \beta$ 

Minimize Least Squares **Maximum** Likelihood **Maximum** Likelihood

A one unit increase in x is associated with a  $\beta$ increase in Y.

 $\textsf{Var}(\beta) = \sigma^2 (X^T X)^{-1}$ 

Using properties of Normal Distribution:

 $se(\hat{\mu}_Y(x)) = \hat{\sigma} \times \sqrt{\frac{1}{n} + \frac{(x - \overline{x})^2}{(n-1)s_x^2}}$ .  $> \text{lm}(y \sim x)$ 

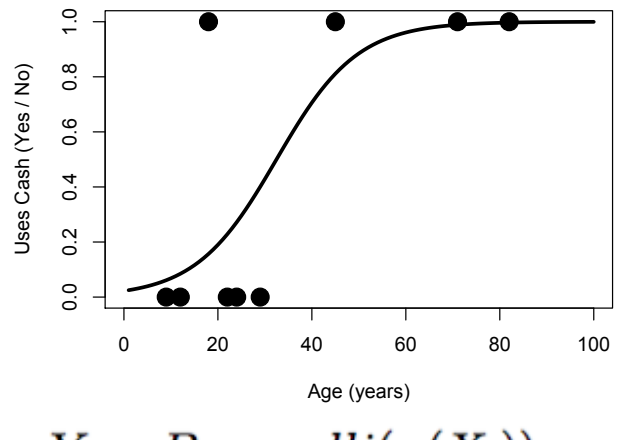

 $Y_i \sim Bernoulli(\pi(X_i))$ ,

where: 
$$
\pi(X_i) = \frac{exp(X_i \beta)}{1 + exp(X_i \beta)}
$$

A one unit increase in x is associated with a  $β$ increase in the log odds Y.

$$
Var(\beta) = \left[\sum_{i=1}^n \mathbf{x}_i \mathbf{x}_i^T \pi_i (1-\pi_i)\right]^{-1}
$$

$$
se(\hat{\pi}_Y(x))=....
$$

> glm(y~x, family="binomial")

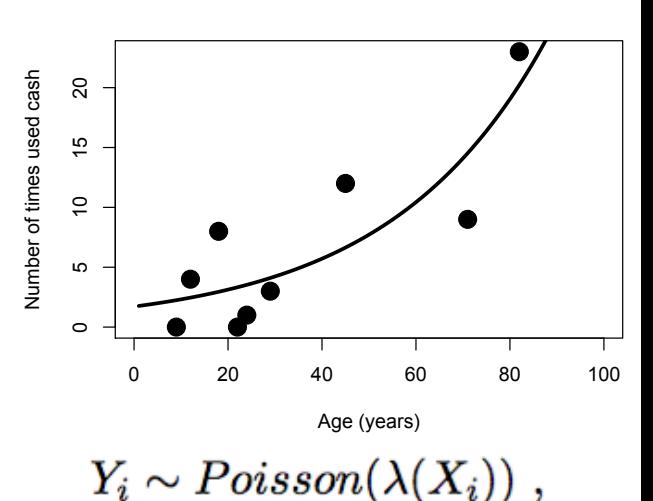

where:  $\lambda(X_i) = exp(X_i\beta)$ 

A one unit increase in x is associated with increasing Y by a factor of a  $e^{\beta}$ .

$$
Var(\beta) = [\sum_{i=1}^{n} \mathbf{x}_i \mathbf{x}_i^T \exp(\mathbf{x}_i^T \beta)]^{-1}
$$

Using delta method: Using delta method:

$$
se(\hat{\lambda}_Y(x))=....
$$

> glm(y~x, family="poisson")

### Simple Linear Regression

### **Three important things to know about a normal random variable**

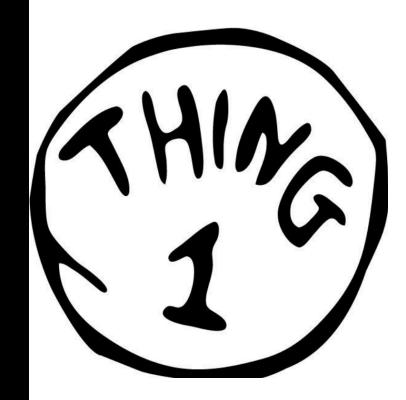

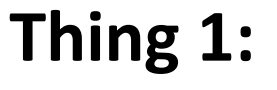

Linear combinations of independent normal random variables also have normal distributions! Remember...

 $Var(aX \pm bY) = a^2 Var(X) + b^2 Var(Y) \pm 2ab Cov(X, Y)$ 

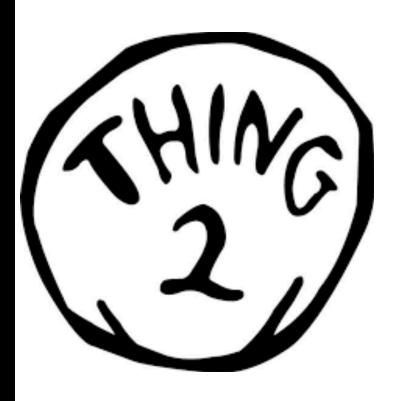

### **Thing 2:**

A normal random variable can be converted to a standard normal random variable.

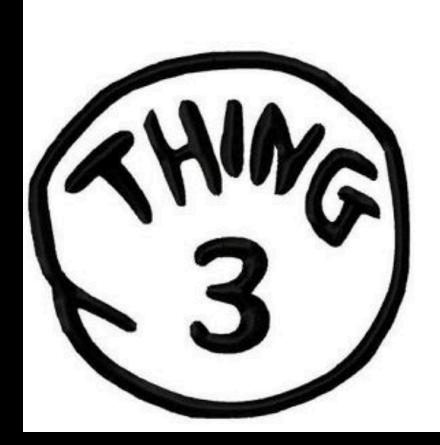

### **Thing 3:**

If the variance is unknown, we must use the t distribution.

The Sum of Squared Residuals:

The goal is to minimize  $S(b_0, b_1) = \sum_{i=1}^n (y_i - b_0 - b_1 x_i)^2$ .

 $\boldsymbol{n}$ 

$$
(2.18) \qquad \qquad \hat{b}_0 = \bar{y} - \hat{b}_1 \bar{x},
$$

(2.19) 
$$
0 = \sum_{i=1}^{n} x_i y_i - [\overline{y} - \hat{b}_1 \overline{x}] n \overline{x} - \hat{b}_1 \sum_{i=1}^{n} x_i^2,
$$

(2.20) 
$$
0 = \sum_{i=1}^{n} x_i y_i - n \overline{x} \overline{y} + n \hat{b}_1 \overline{x}^2 - \hat{b}_1 \sum_{i=1}^{n} x_i^2,
$$

$$
(2.21)
$$

(2.21) 
$$
\hat{b}_1 = \frac{\sum_{i=1}^n x_i y_i - n \overline{x} \overline{y}}{\sum_{i=1}^n x_i^2 - n \overline{x}^2}
$$

$$
= \frac{(n-1)s_{xy}}{(n-1)s_x^2}
$$

$$
(2.23) \qquad \qquad = \qquad \frac{r_{xy}s_x s_y}{s_x^2} = \frac{r_{xy}s_y}{s_x}.
$$

### The solution is therefore:

$$
\hat{b}_0=\overline{y}-\hat{b}_1\overline{x}
$$

$$
\hat{b}_1=r_{xy}s_y/s_x
$$

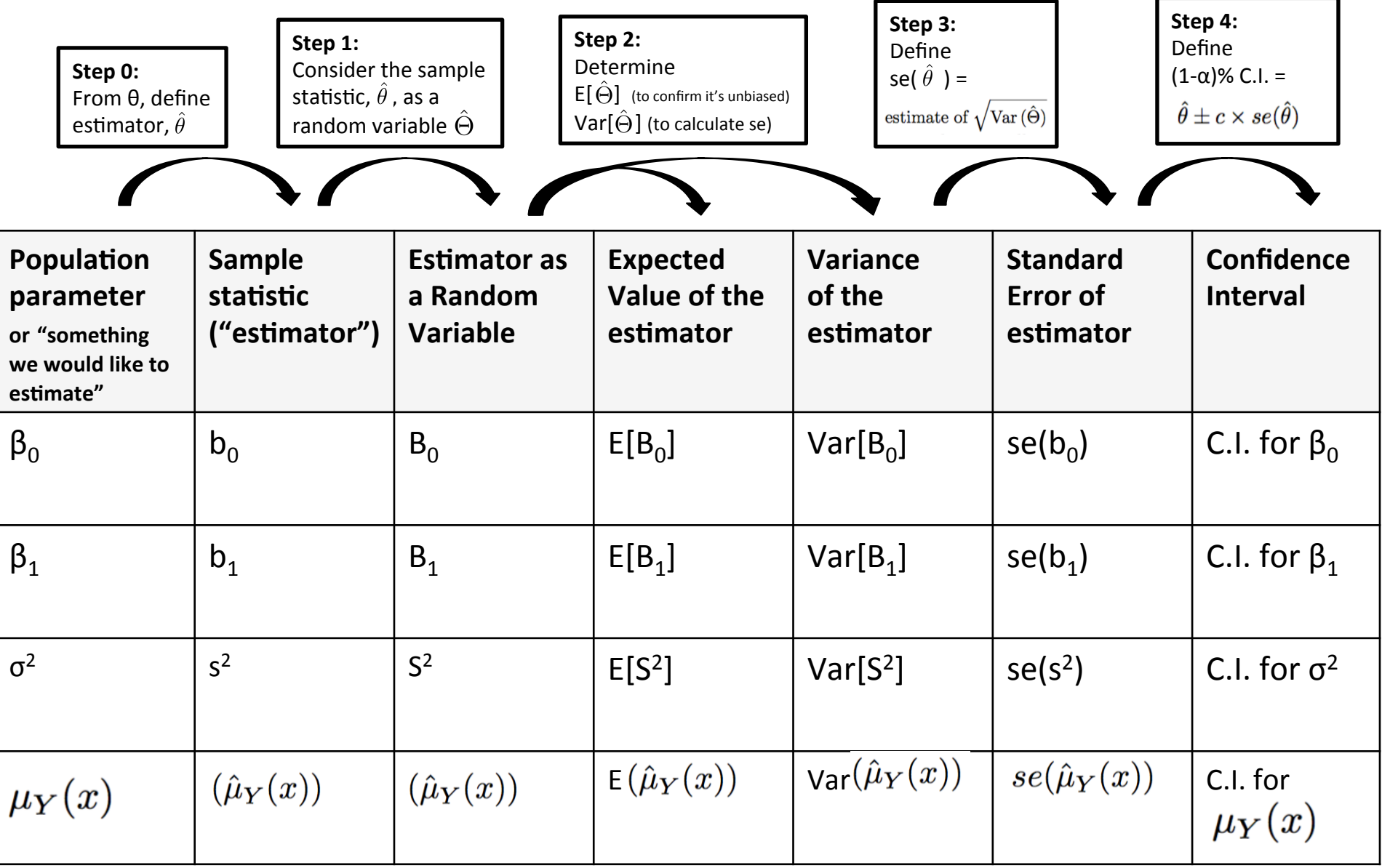

#### **<u>Steps to get 95% C.I. for**  $b_1$ **</u>**

- 1. Consider the sample statistic  $b_1$  as the random variable  $B_1$
- 2. Determine  $Var[B_1]$
- 3. Define  $se(b_1)$  as an estimate of sqrt(Var(B<sub>1</sub>))

4. 95% C.I. = 
$$
[b_1 - c^*se(b_1), b_1 + c^*se(b_1)]
$$

#### **Derivations**  $2.5.2$

The standard errors come from the variances when the estimators are considered as random variables.  $\hat{\beta}_1$  as a random variable  $\hat{B}_1$  is:

(2.50) 
$$
\hat{B}_1 = \frac{\sum_{i=1}^n (x_i - \overline{x})Y_i}{(n-1)s_x^2} = \sum_{i=1}^n a_i Y_i,
$$

where

(2.51) 
$$
a_i = (x_i - \overline{x})/[(n-1)s_x^2].
$$

$$
b_1=r_{xy}\tfrac{s_y}{s_x}
$$

$$
=\tfrac{\sum_{i=1}^n(y_i)(x_i-\bar{x})}{(n-1)s_x^2}
$$

$$
= \sum_{i=1}^n \frac{(x_i - \bar{x})}{(n-1)s_x^2}(y_i)
$$

**Step 1.** Consider the sample statistic  $b_1$  as the random variable  $B_1$ :

$$
B_1 = \sum_{i=1}^n \frac{(x_i - \bar{x})}{(n-1)s_x^2} (Y_i)
$$

$$
\textstyle \sum_{i=1}^n a_i Y_i \quad \text{ , where: } \quad a_i = \frac{(x_i-\bar{x})}{(n-1)s_x^2}
$$

**Step 1.** Consider the sample statistic  $b_1$  as the random variable  $B_1$ :

$$
B_1 = \sum_{i=1}^n \frac{(x_i - \bar{x})}{(n-1)s_x^2} (Y_i)
$$
  
= 
$$
\sum_{i=1}^n a_i Y_i
$$
, where:  $a_i = \frac{(x_i - \bar{x})}{(n-1)s_x^2}$ 

**Step 2.** Determine Var[B<sub>1</sub>]

First, recall that for random variable  $Y_i$ , we have:

$$
(2.33) \tY_i \sim N(\beta_0 + \beta_1 x_i, \sigma^2).
$$

(2.58) 
$$
\text{Var}(\hat{B}_1) = \sum_{i=1}^n a_i^2 \text{Var}(Y_i) = \sigma^2 \sum_{i=1}^n a_i^2 = \sigma^2 \sum_{i=1}^n \frac{(x_i - \overline{x})^2}{[(n-1)s_x^2]^2}
$$

$$
= \frac{\sigma^2}{(n-1)s_x^2}.
$$

#### **<u>Steps to get 95% C.I. for**  $b_1$ **</u>**

- 1. Consider the sample statistic  $b_1$  as the random variable  $B_1$
- **2.** Determine Var[B<sub>1</sub>]
- 3. Define  $se(b_1)$  as an estimate of sqrt(Var(B<sub>1</sub>))
- 4. 95% C.I. =  $[b_1 c^*se(b_1), b_1 + c^*se(b_1)]$

#### Steps to get 95% C.I. for  $b_1$

- 1. Consider the sample statistic  $b_1$  as the random variable  $B_1$
- 2. Determine Var[B<sub>1</sub>] =  $\frac{\sigma^2}{(n-1)s_x^2}$ .
- 3. Define  $se(b_1)$  as an estimate of sqrt(Var(B<sub>1</sub>))

$$
se(\hat{\beta}_1) = \frac{\hat{\sigma}}{\sqrt{n-1} s_x}
$$

where: 
$$
\hat{\sigma} = \text{residual SD} = \left\{ (n-2)^{-1} \sum_{i=1}^{n} e_i^2 \right\}^{1/2}
$$

#### <u>Steps to get 95% C.I. for  $b_1$ </u>

- 1. Consider the sample statistic  $b_1$  as the random variable  $B_1$
- 2. Determine  $Var[B_1]$
- 3. Define se(b<sub>1</sub>) as an estimate of sqrt(Var(B<sub>1</sub>)) :  $se(\hat{\beta}_1) = \frac{\hat{\sigma}}{\sqrt{n-1} s_r}$

**4. 95% C.I.** =  $[\mathbf{b}_1 - \mathbf{c}^* \mathbf{se}(\mathbf{b}_1)$ ,  $\mathbf{b}_1 + \mathbf{c}^* \mathbf{se}(\mathbf{b}_1) ]$ 

#### <u>Steps to get 95% C.I. for  $b_1$ </u>

- 1. Consider the sample statistic  $b_1$  as the random variable  $B_1$
- 2. Determine  $Var[B_1]$
- 3. Define se(b<sub>1</sub>) as an estimate of sqrt(Var(B<sub>1</sub>)) :  $se(\hat{\beta}_1) = \frac{\hat{\sigma}}{\sqrt{n-1} s_r}$

**4. 95% C.I.** =  $[\mathbf{b}_1 - \mathbf{c}^* \mathbf{se}(\mathbf{b}_1)$ ,  $\mathbf{b}_1 + \mathbf{c}^* \mathbf{se}(\mathbf{b}_1) ]$ 

we take  $c = t_{n-2,0.975}$ 

#### <u>Steps to get 95% C.I. for  $b_1$ </u>

- 1. Consider the sample statistic  $b_1$  as the random variable  $B_1$
- 2. Determine  $Var[B_1]$
- 3. Define se(b<sub>1</sub>) as an estimate of sqrt(Var(B<sub>1</sub>)) :  $se(\hat{\beta}_1)$  =

$$
\frac{1}{\sqrt{n-1}\,s_x}
$$

 $\hat{\sigma}$ 

**4. 95% C.I.** =  $[\mathbf{b}_1 - \mathbf{c}^* \mathbf{se}(\mathbf{b}_1)$ ,  $\mathbf{b}_1 + \mathbf{c}^* \mathbf{se}(\mathbf{b}_1) ]$ 

we take 
$$
c = t_{n-2,0.975}
$$

**Then we have:** 

**95% C.I. for** 
$$
\beta_1
$$
:  $[b_1 - t_{n-2,0.975} \frac{\hat{\sigma}}{\sqrt{n-1} s_x}, \quad b_1 + t_{n-2,0.975} \frac{\hat{\sigma}}{\sqrt{n-1} s_x}]$ 

#### <u>Steps to get 95% C.I. for  $b_1$ </u>

- 1. Consider the sample statistic  $b_1$  as the random variable  $B_1$
- 2. Determine  $Var[B_1]$
- 3. Define se(b<sub>1</sub>) as an estimate of sqrt(Var(B<sub>1</sub>)) :  $se(\hat{\beta}_1)$  =

$$
\frac{1}{\sqrt{n-1}\,s_x}
$$

 $\hat{\sigma}$ 

**4. 95% C.I.** =  $[\mathbf{b}_1 - \mathbf{c}^* \mathbf{se}(\mathbf{b}_1)$ ,  $\mathbf{b}_1 + \mathbf{c}^* \mathbf{se}(\mathbf{b}_1) ]$ 

we take 
$$
c = t_{n-2,0.975}
$$

**Then we have:** 

**95% C.I. for** 
$$
\beta_1
$$
:  $[b_1 - t_{n-2,0.975} \frac{\hat{\sigma}}{\sqrt{n-1} s_x}, \quad b_1 + t_{n-2,0.975} \frac{\hat{\sigma}}{\sqrt{n-1} s_x}]$ 

where: 
$$
\hat{\sigma} = \text{residual SD} = \left\{ (n-2)^{-1} \sum_{i=1}^{n} e_i^2 \right\}^{1/2}
$$
 (also known as "s")

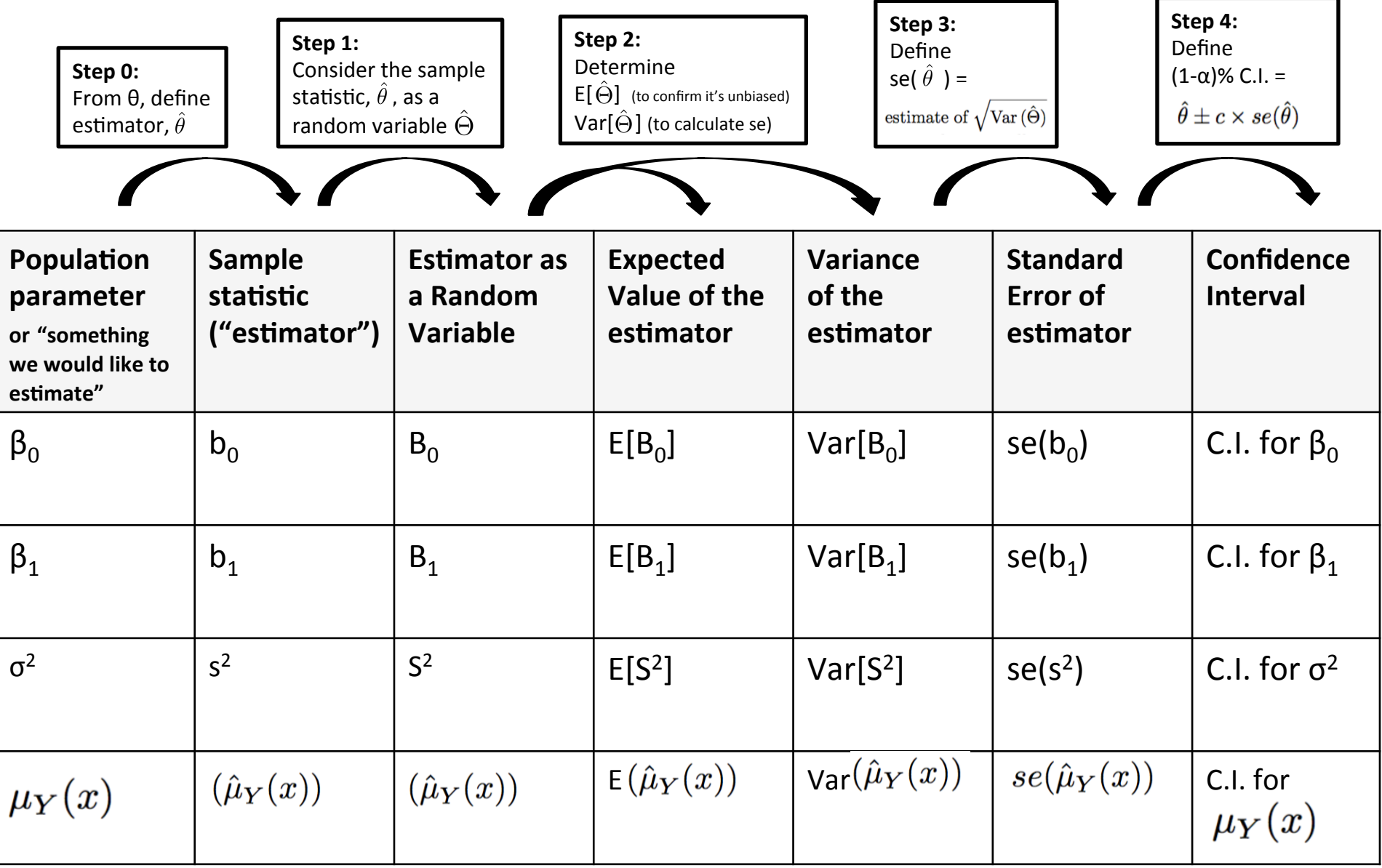

### se(subpopulation mean) VS. se(prediction error)

Subpopulation mean:

$$
se(\hat{\mu}_Y(x)) = \hat{\sigma} \times \sqrt{\frac{1}{n} + \frac{(x - \overline{x})^2}{(n-1)s_x^2}}
$$

Whereas, the (estimated) SE of the prediction error  $i$ s:

(2.69) 
$$
\hat{\sigma} \times \sqrt{1 + \frac{1}{n} + \frac{(x^* - \overline{x})^2}{(n-1)s_x^2}},
$$

and this does not decrease to 0 as  $n \to \infty$ .

**• Confused about homogeneity vs. non-consistent** width of confidence intervals?

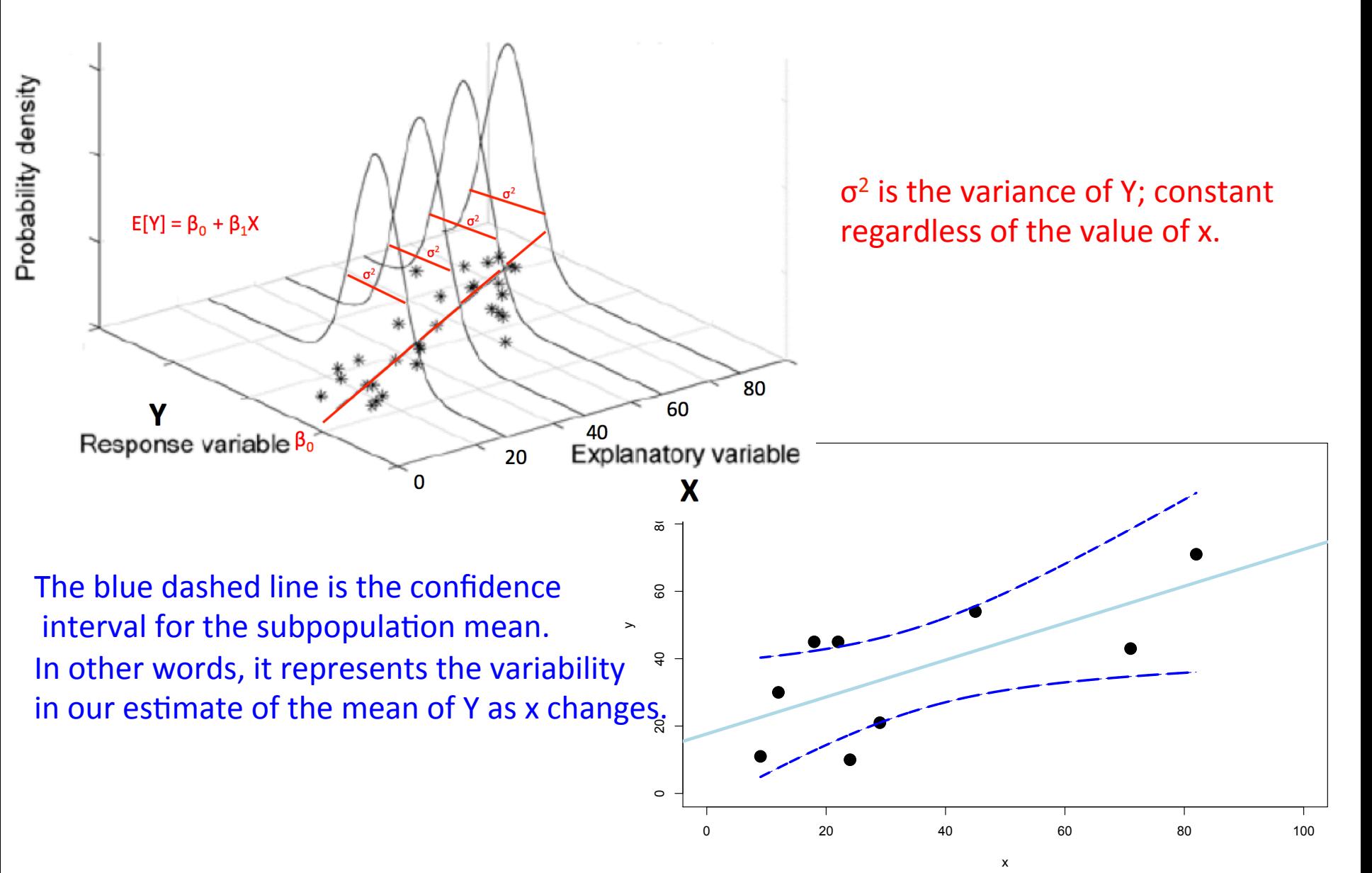

# Multiple Linear Regression

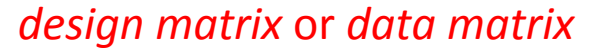

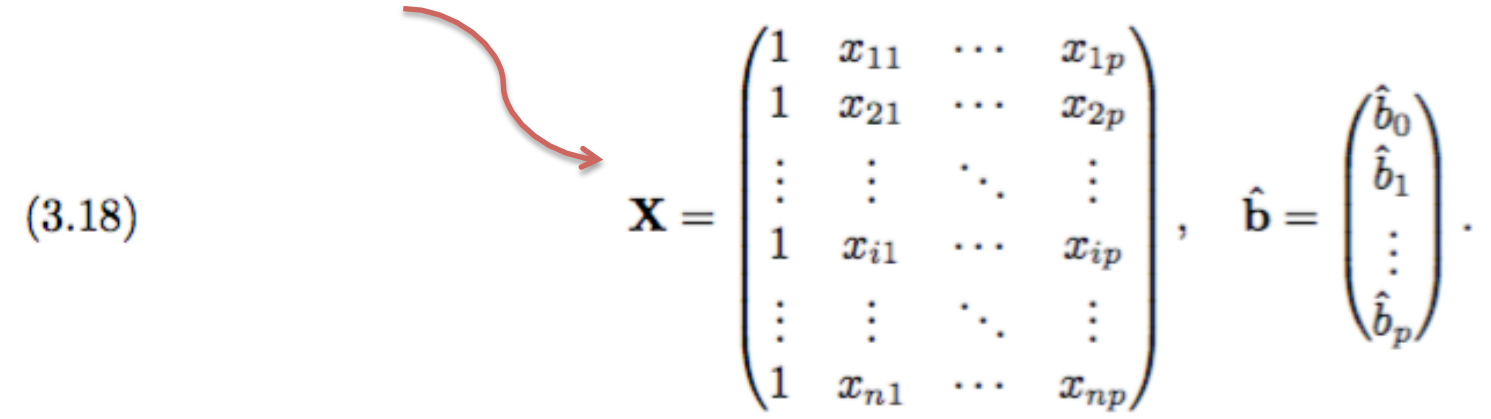

### **Least Squares for multiple Regression:**

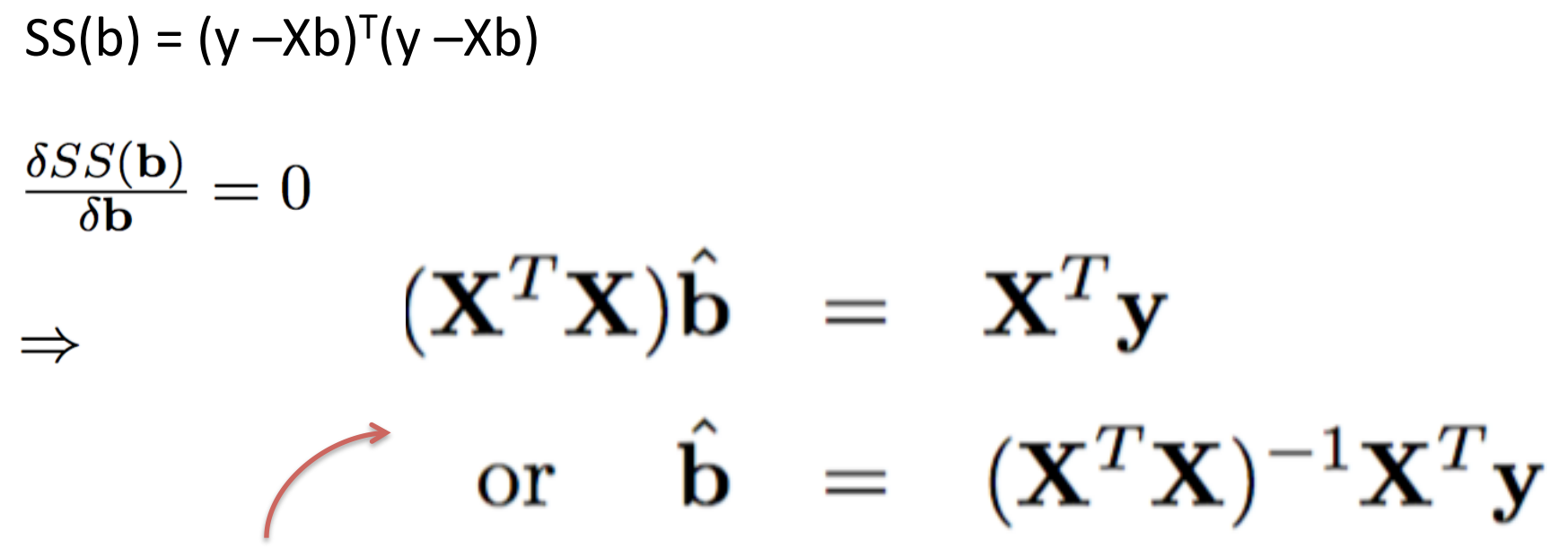

The *system of normal equations* 

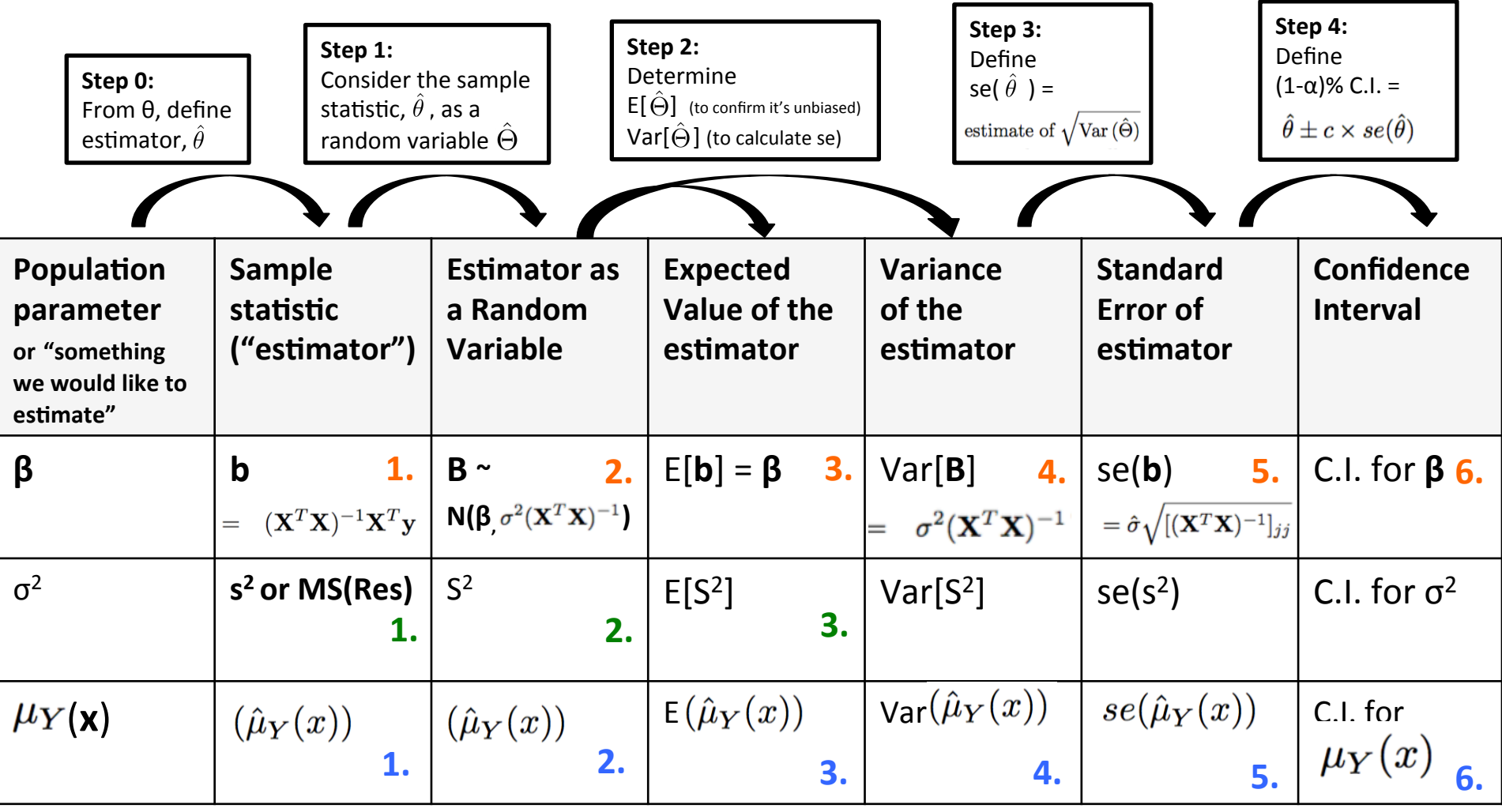

(3.66)  
\n
$$
\hat{\mathbf{B}} = (\mathbf{X}^T \mathbf{X})^{-1} \mathbf{X}^T \mathbf{Y} = \mathbf{A} \mathbf{Y},
$$
\n
$$
\mathbf{A} = (\mathbf{X}^T \mathbf{X})^{-1} \mathbf{X}^T = \begin{pmatrix} \mathbf{a}_0^T \\ \mathbf{a}_1^T \\ \vdots \\ \mathbf{a}_p^T \end{pmatrix},
$$
\n(3.68)  
\n
$$
(k \times n) \qquad (k \times k) \quad (k \times n)
$$

- $\cdot$  Thing 1:
	- Linear combinations of independent normal random variables also have normal distributions! (see Appendix B)

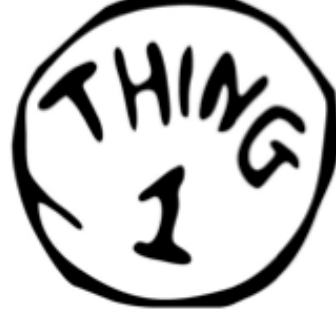

where  $\mathbf{a}_i^T$  is a  $1 \times n$  row vector. The covariance matrix of **Y** is  $\Sigma_Y = \sigma^2 \mathbf{I}_n$  ( $n \times n$  identity matrix because the  $\epsilon_i$  are independent and identically distributed  $N(0, \sigma^2)$  random variables). From the Appendix A for linear combinations,

(3.69) 
$$
Var(\hat{B}_1) = Var(\mathbf{a}_1^T \mathbf{Y}) = \mathbf{a}_1^T \mathbf{\Sigma}_{\mathbf{Y}} \mathbf{a}_1 = \mathbf{a}_1^T (\sigma^2 \mathbf{I}_n) \mathbf{a}_1 = \sigma^2 \mathbf{a}_1^T \mathbf{a}_1
$$

(3.70) 
$$
Var(\hat{B}_2) = Var(\mathbf{a}_2^T \mathbf{Y}) = \mathbf{a}_2^T \mathbf{\Sigma}_{\mathbf{Y}} \mathbf{a}_2 = \sigma^2 \mathbf{a}_2^T \mathbf{a}_2
$$

 $\frac{1}{2}$  =  $\frac{1}{2}$ 

(3.71) 
$$
Var(\hat{B}_p) = Var(\mathbf{a}_p^T \mathbf{Y}) = \mathbf{a}_p^T \mathbf{\Sigma}_{\mathbf{Y}} \mathbf{a}_p = \sigma^2 \mathbf{a}_p^T \mathbf{a}_p
$$

(3.72) 
$$
\text{Cov}(\hat{B}_1, \hat{B}_2) = \text{Cov}(\mathbf{a}_1^T \mathbf{Y}, \mathbf{a}_2^T \mathbf{Y}) = \mathbf{a}_1^T \mathbf{\Sigma}_{\mathbf{Y}} \mathbf{a}_2 = \sigma^2 \mathbf{a}_1^T \mathbf{a}_2
$$

$$
\vdots = \vdots
$$

$$
Var(B) = Var(AY)
$$
  
Var(B) = A Var(Y) A<sup>T</sup>

https://en.wikipedia.org/wiki/ Covariance\_matrix#Generalization\_of\_the\_variance

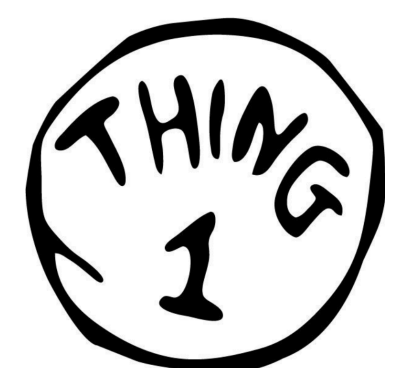

(3.66)  
\n
$$
\hat{\mathbf{B}} = (\mathbf{X}^T \mathbf{X})^{-1} \mathbf{X}^T \mathbf{Y} = \mathbf{A} \mathbf{Y},
$$
\n
$$
\mathbf{A} = (\mathbf{X}^T \mathbf{X})^{-1} \mathbf{X}^T = \begin{pmatrix} \mathbf{a}_0^T \\ \mathbf{a}_1^T \\ \vdots \\ \mathbf{a}_p^T \end{pmatrix},
$$
\n(3.68)  
\n
$$
(k \times n) \qquad (k \times k) \quad (k \times n)
$$

$$
\mathbf{Y} \sim Normal(\mu, \sigma^2 I_n)
$$
\n
$$
\begin{bmatrix} y_1 \\ y_2 \\ \vdots \\ y_n \end{bmatrix} \sim Normal \begin{bmatrix} \mu_1 & \sigma^2 & 0 & \dots & 0 \\ \mu_2 & \dots & 0 & \sigma^2 & \dots & 0 \\ \vdots & \vdots & \ddots & \vdots & \vdots \\ \mu_n & 0 & \dots & 0 & \sigma^2 \end{bmatrix}
$$

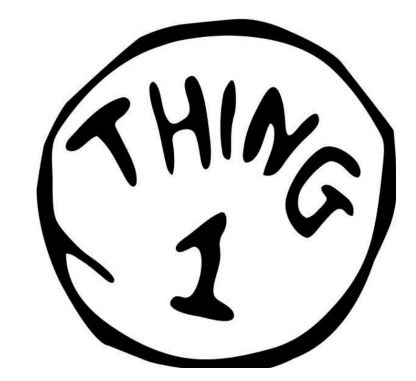

(3.66)  
\n
$$
\hat{\mathbf{B}} = (\mathbf{X}^{T}\mathbf{X})^{-1}\mathbf{X}^{T}\mathbf{Y} = \mathbf{A}\mathbf{Y},
$$
\n(3.67)  
\n
$$
\mathbf{A} = (\mathbf{X}^{T}\mathbf{X})^{-1}\mathbf{X}^{T} = \begin{pmatrix} \mathbf{a}_{0}^{T} \\ \mathbf{a}_{1}^{T} \\ \vdots \\ \mathbf{a}_{p}^{T} \end{pmatrix},
$$
\n(3.68)  
\n
$$
\mathbf{Y} \sim Normal(\mu, \sigma^{2}I_{n}) \qquad \text{Var (B)} = Var(\mathbf{A}\mathbf{Y})
$$
\n
$$
\mathbf{Y} \sim Normal(\mu, \sigma^{2}I_{n}) \qquad \text{Var (B)} = A Var(\mathbf{Y}) \mathbf{A}^{T}
$$
\n
$$
\begin{bmatrix} y_{1} \\ y_{2} \\ \vdots \\ y_{n} \end{bmatrix} \sim Normal \begin{bmatrix} \mu_{1} & \sigma^{2} & 0 \dots & 0 \\ \mu_{2} & 0 & \sigma^{2} \dots & 0 \\ \vdots & \vdots & \ddots & \vdots \\ \mu_{n} & 0 & \dots & 0 & \sigma^{2} \end{bmatrix}
$$

(3.66)  
\n
$$
\hat{\mathbf{B}} = (\mathbf{X}^{T}\mathbf{X})^{-1}\mathbf{X}^{T}\mathbf{Y} = \mathbf{A}\mathbf{Y},
$$
\n(3.67)  
\n
$$
\mathbf{A} = (\mathbf{X}^{T}\mathbf{X})^{-1}\mathbf{X}^{T} = \begin{pmatrix} \mathbf{a}_{0}^{T} \\ \mathbf{a}_{1}^{T} \\ \vdots \\ \mathbf{a}_{p}^{T} \end{pmatrix},
$$
\n(3.68)  
\nVariance – Covariance Matrix of  $\mathbf{Y}$   
\n
$$
\mathbf{Y} \sim Normal\{\mu, \sigma^{2}I_{n}\}
$$
\n
$$
\begin{bmatrix} y_{1} \\ y_{2} \\ \vdots \\ y_{n} \end{bmatrix} \sim Normal\begin{bmatrix} \mu_{1} \\ \mu_{2} \\ \vdots \\ \mu_{n} \end{bmatrix}, \quad \begin{bmatrix} \sigma^{2} & 0 \dots & 0 \\ 0 & \sigma^{2} \dots & 0 \\ \vdots & \ddots & \vdots \\ \mu_{n} & 0 & \dots & 0 \end{bmatrix}
$$
\n
$$
\mathbf{A} = (\mathbf{X}^{T}\mathbf{X})^{-1}\mathbf{X}^{T}\mathbf{Y} = \mathbf{A}\mathbf{Y},
$$
\n
$$
\text{Var}(\mathbf{B}) = \text{Var}(\mathbf{A}\mathbf{Y})
$$
\n
$$
\text{Var}(\mathbf{B}) = \text{Var}(\mathbf{A}\mathbf{Y})
$$
\n
$$
\text{Var}(\mathbf{B}) = \text{Var}(\mathbf{Y}) \mathbf{A}^{\mathsf{T}}
$$

Putting everything together, one gets:

$$
(3.73)
$$
\n
$$
\begin{pmatrix}\n\text{Var}(\hat{B}_0) & \text{Cov}(\hat{B}_0, \hat{B}_1) & \cdots & \text{Cov}(\hat{B}_0, \hat{B}_p) \\
\vdots & \vdots & \ddots & \vdots \\
\text{Cov}(\hat{B}_p, \hat{B}_0) & \text{Cov}(\hat{B}_p, \hat{B}_1) & \cdots & \text{Var}(\hat{B}_p)\n\end{pmatrix}\n=\n\sigma^2\n\begin{pmatrix}\na_0^T a_0 & a_0^T a_1 & \cdots & a_0^T a_p \\
a_1^T a_0 & a_1^T a_1 & \cdots & a_1^T a_p \\
\vdots & \vdots & \ddots & \vdots \\
a_p^T a_0 & a_p^T a_1 & \cdots & a_p^T a_p\n\end{pmatrix}
$$
\n
$$
(3.74)
$$
\n
$$
(3.75)
$$
\n
$$
(3.76)
$$
\n
$$
(3.76)
$$
\n
$$
(3.77)
$$
\n
$$
(3.78)
$$
\n
$$
(3.79)
$$
\n
$$
(3.70)
$$
\n
$$
(3.70)
$$
\n
$$
(3.71)
$$
\n
$$
(3.72)
$$
\n
$$
(3.73)
$$
\n
$$
(3.74)
$$
\n
$$
(3.75)
$$
\n
$$
(3.76)
$$

$$
\text{Var}(\beta) = \sigma^2 (X^T X)^{-1}
$$

# **Multiple Linear Regression**

• **Categorical covariates** 

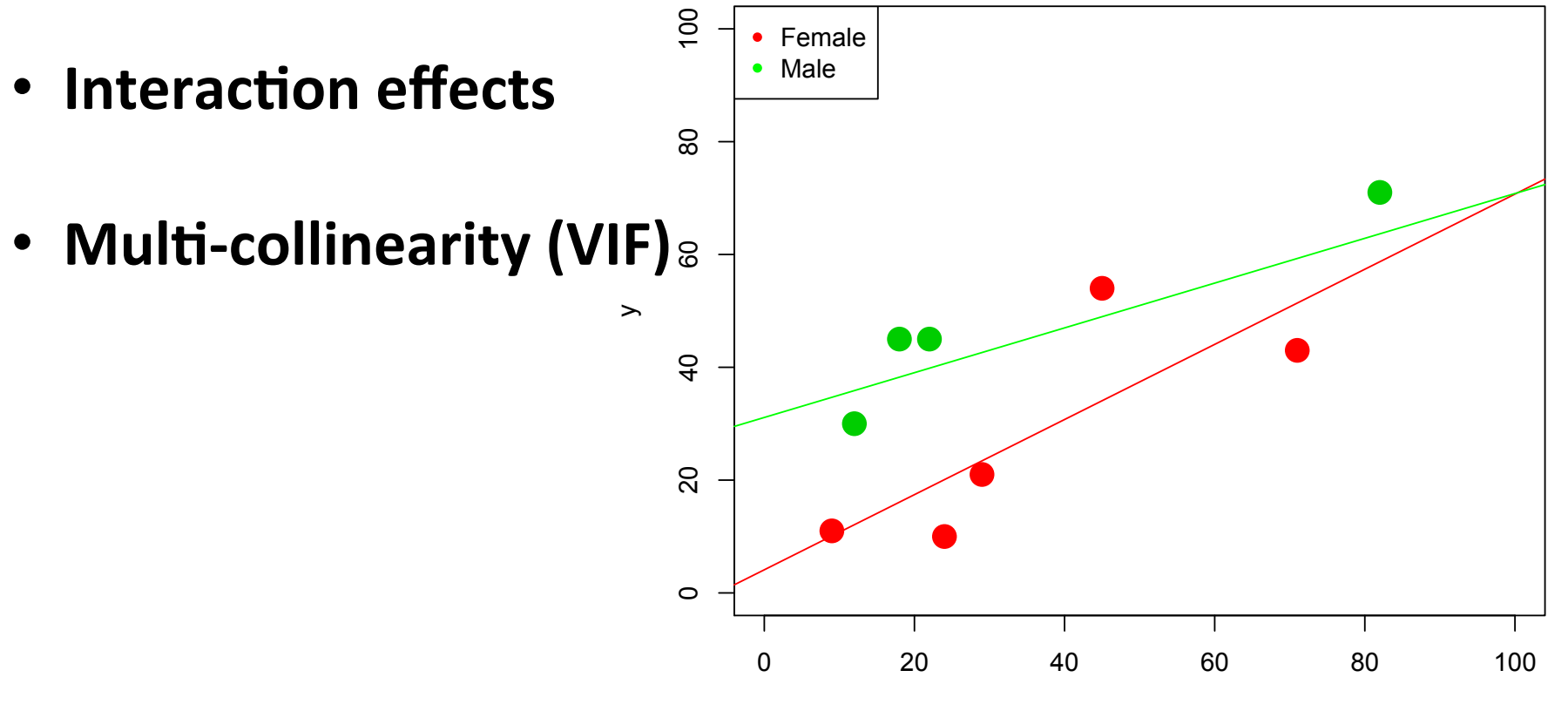

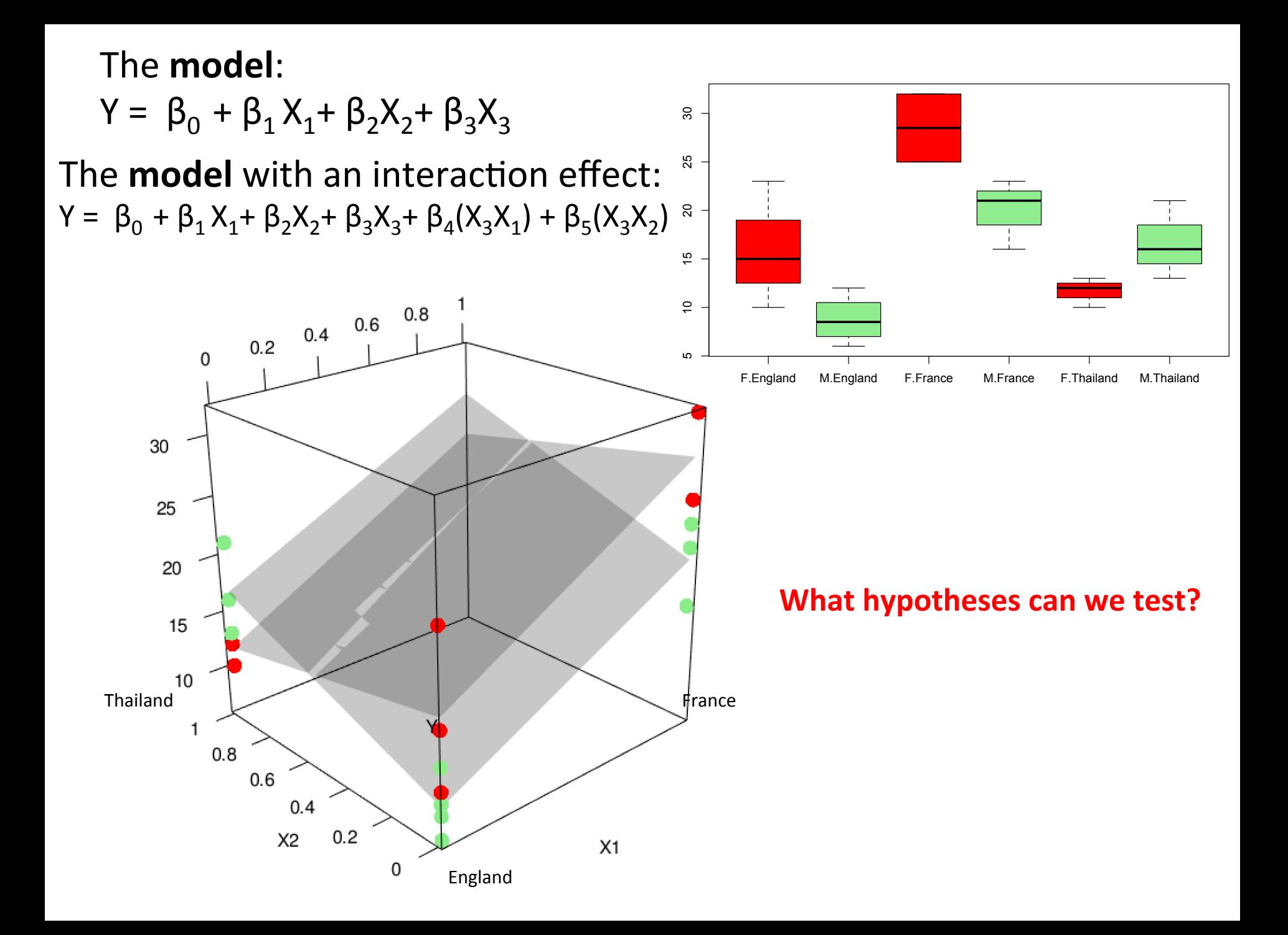

### **The art of linear regression**

- Categorical predictors
- Quadratic (polynomial) relationships
- Outliers (Leverage, Influence)
- How to fix heterogeneity
- Regression to the mean
- Simpsons Paradox
- Unobserved Confounding

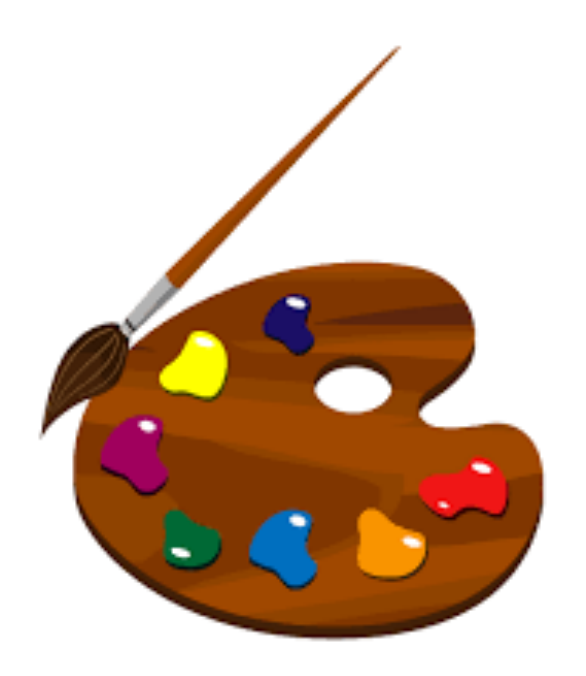

### Four categories of scientific study

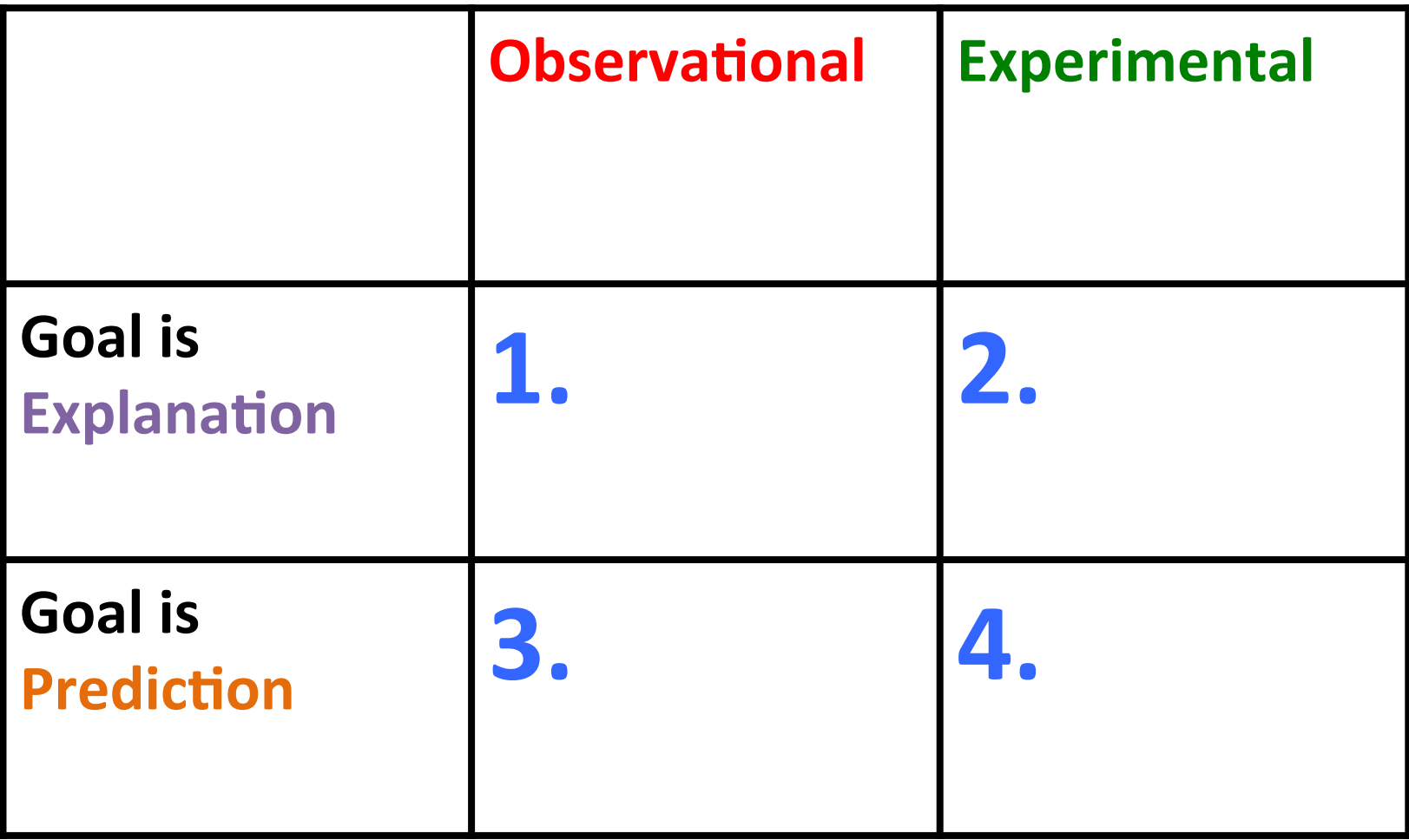

### Goal is **Explanation**

- 1. What questions do you want to ask?
- 2. Define an appropriate model.
- 3. Define the hypotheses that correspond to the questions of interest.
- 4. Collect the data.
- 5. Fit the model as defined earlier.
- 6. Answer your questions with uncertainty quantification (i.e. with p-values, Confidence Intervals).

### Classic example: Anscombe's quartet

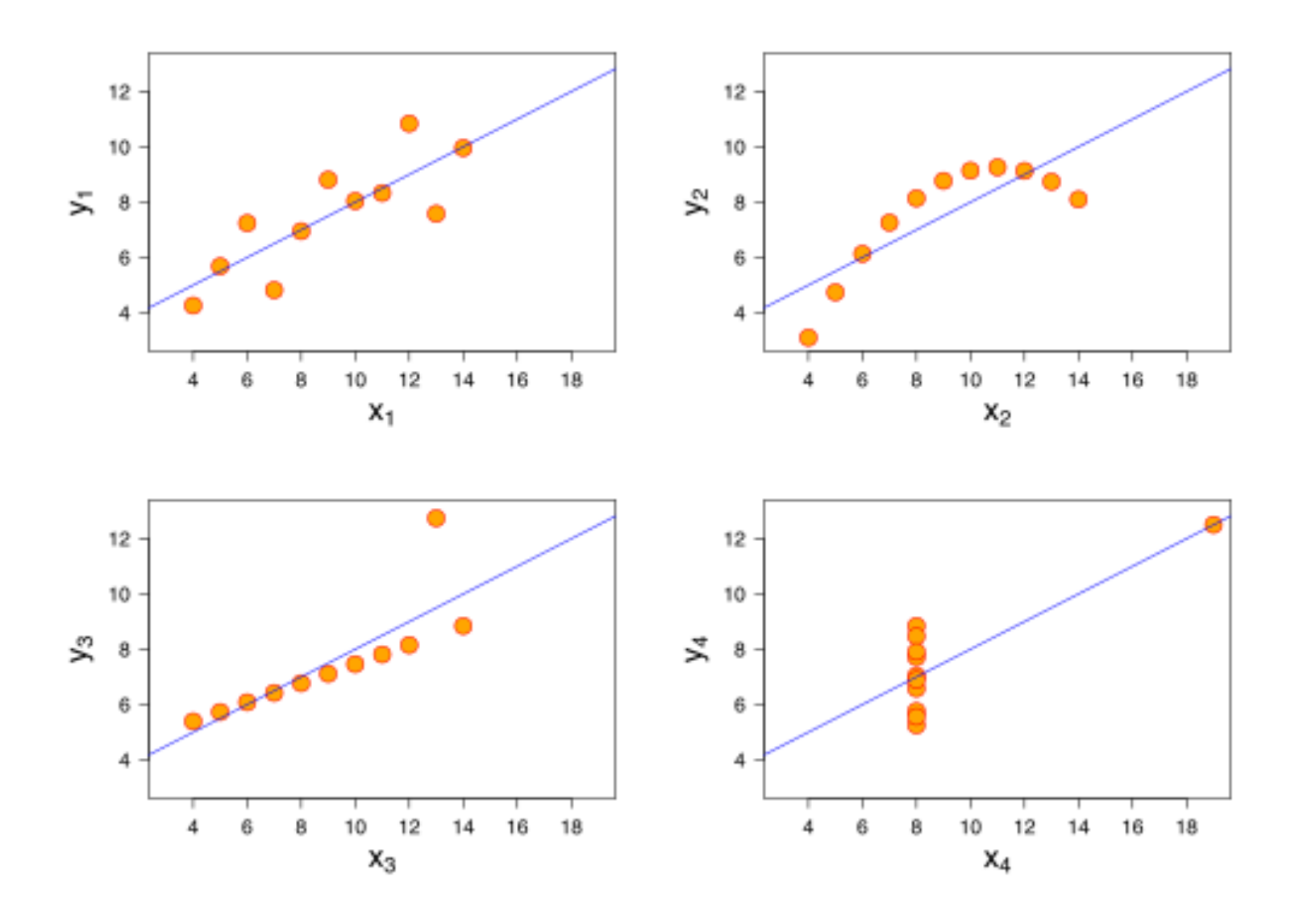

### Goal is **Prediction**

- 1. What do you want to predict?
- 2. Define an appropriate metric for evaluating quality of predictions (e.g. RMSE, absolute prediction error, ROC curve).
- 3. Collect the data.
- 4. Separate your data into "train" and "holdout" subsets.
- 5. Fit many different models to the "train" subset of the data.
- 6. Pick the model that is "best" (according to your chosen outcome) for making predictions on the "holdout" subset of the data.
- 7. Note that p-values and Confidence intervals are not valid.

### For each model, we do 5-fold CV:

Metric: 

**Mean** 

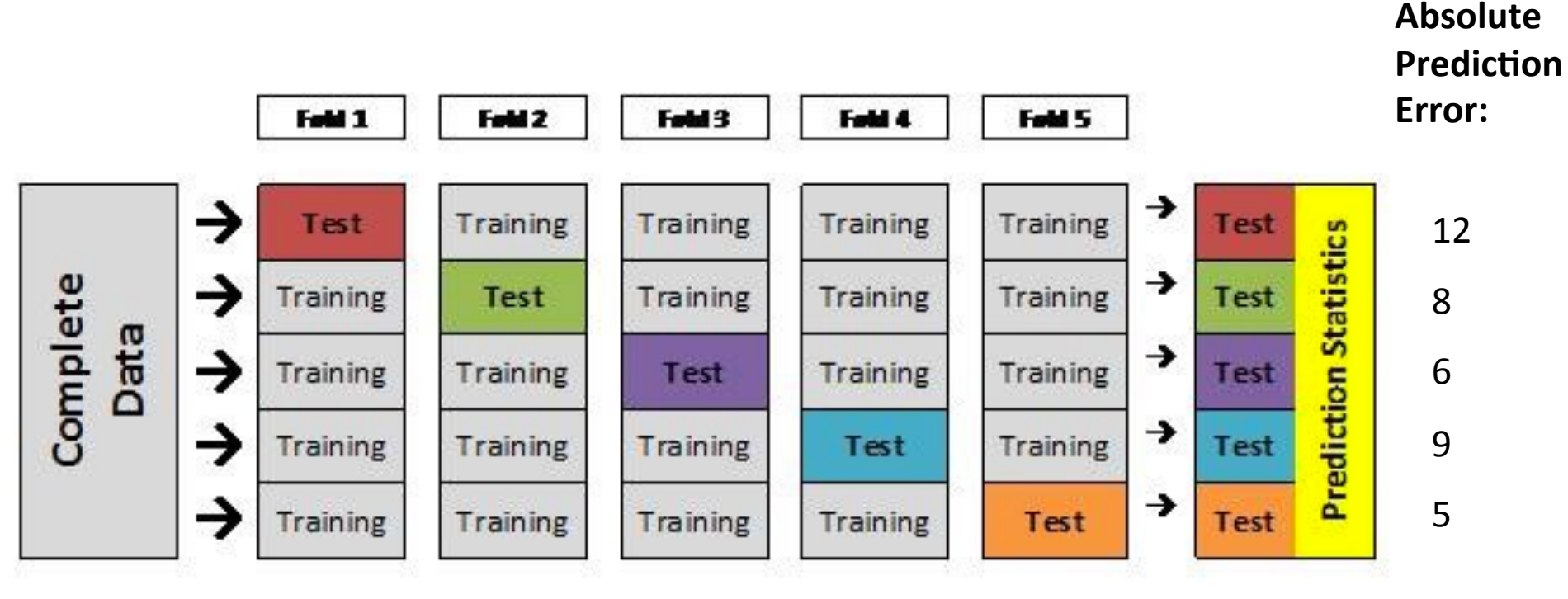

K-averaged metric  $= 40/5 = 8$ 

Source: http://blog.goldenhelix.com/goldenadmin/cross-validation-for-genomic-prediction-in-svs/

# Logistic Regression

- Maybe there are better measure to describe the effect?
- Since OR is so difficult to interpret, perhaps we should use RR?

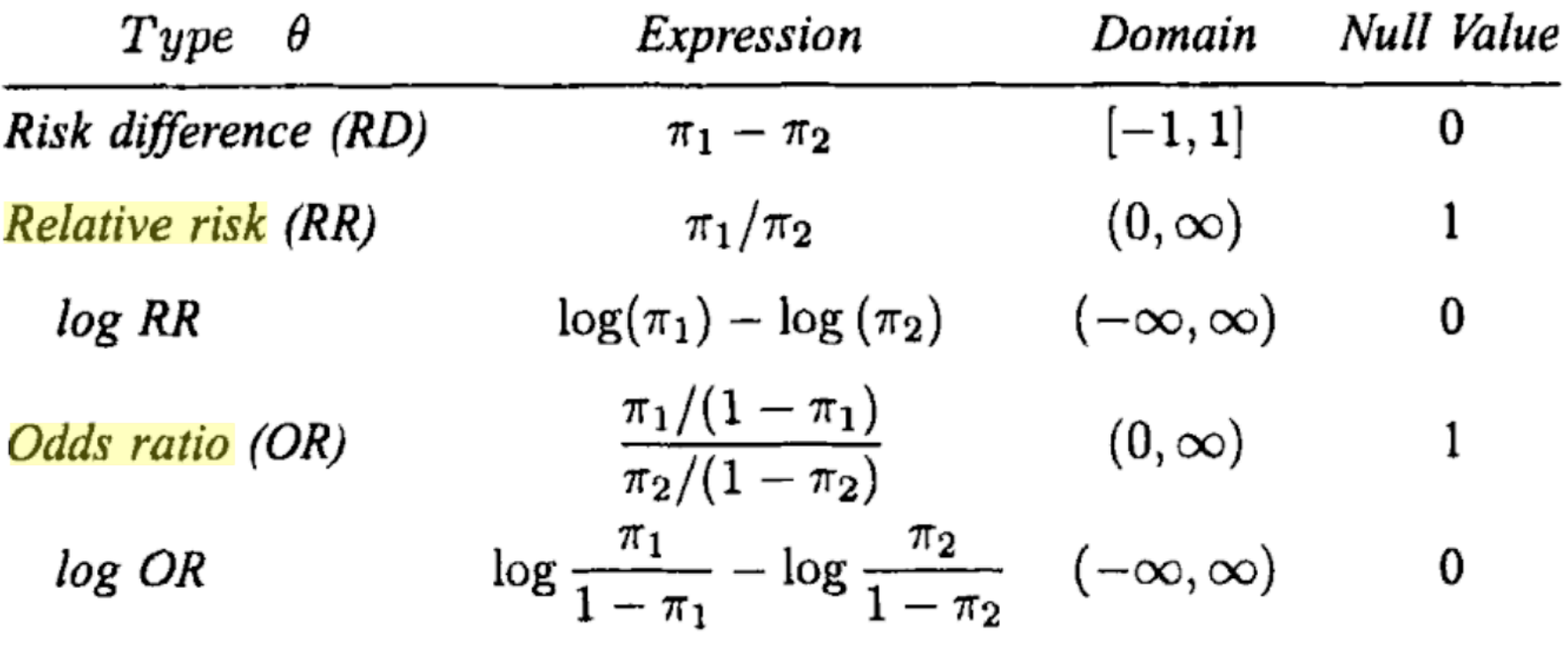

Biostatistical Methods: The Assessment of Relative Risks By John M. Lachin

To convert an Odds Ratio to a Relative Risk, you need to know  $\pi_1$ , which in our example is  $Pr(Y=1|X=0)$ . Here is the formula:

$$
RR=OR/(1-\pi_1+(\pi_1\cdot OR))
$$

(Exercise : Derive the formula.)

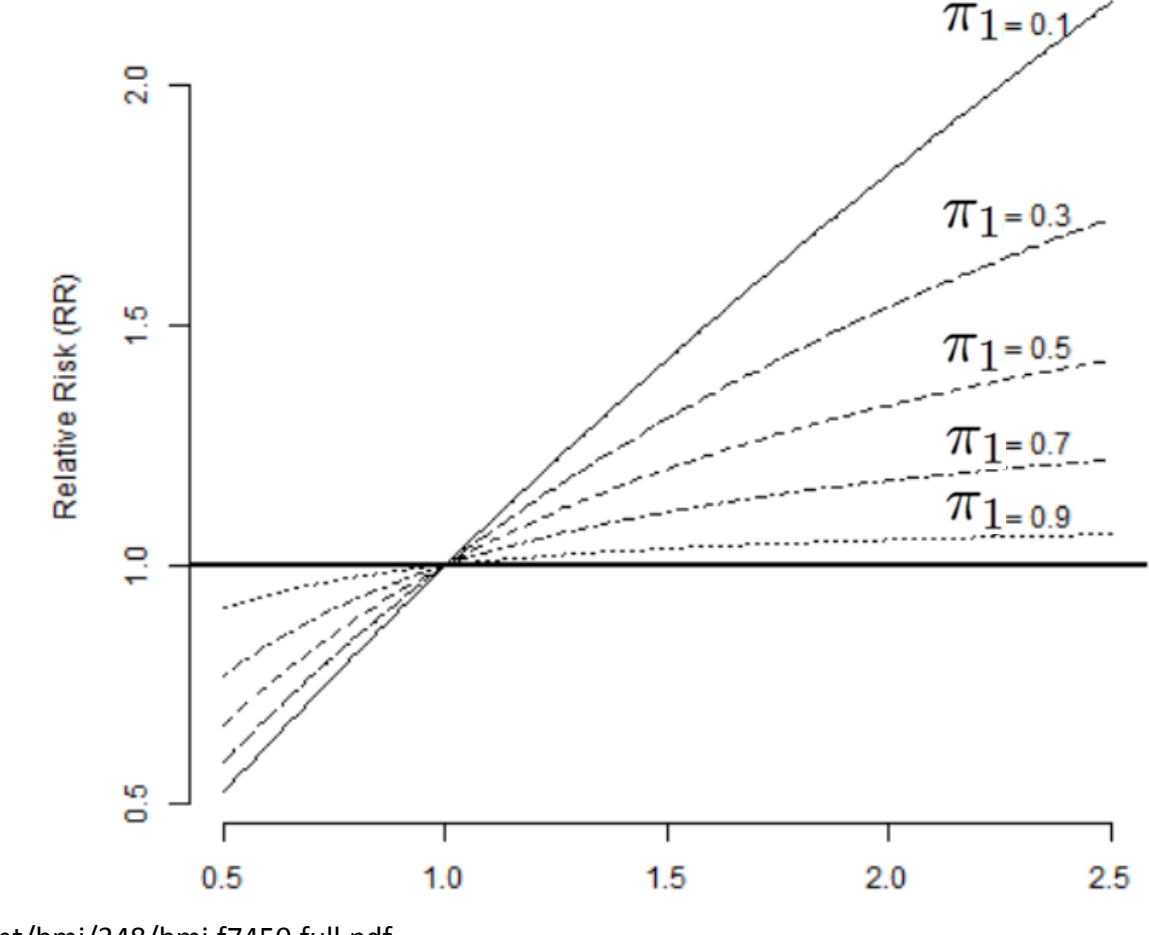

More info: http://www.bmj.com/content/bmj/348/bmj.f7450.full.pdf

Odds ratio (OR)

### Misclassification and the ROC curve

Note that: The misclassification rate among the true 0s is  $n_{01}/[n_{00}+n_{01}]$  and this decreases as  $\tau$ increases. The misclassification rate among the true 1s is  $n_{10}/[n_{10}+n_{11}]$  and this increases as  $\tau$  increases.

**Sensitivity:** True Positive rate  $( = n11/(n11+n10))$ 

**Specificity:** True Negative rate  $( = n00/(n00 + n01) )$ 

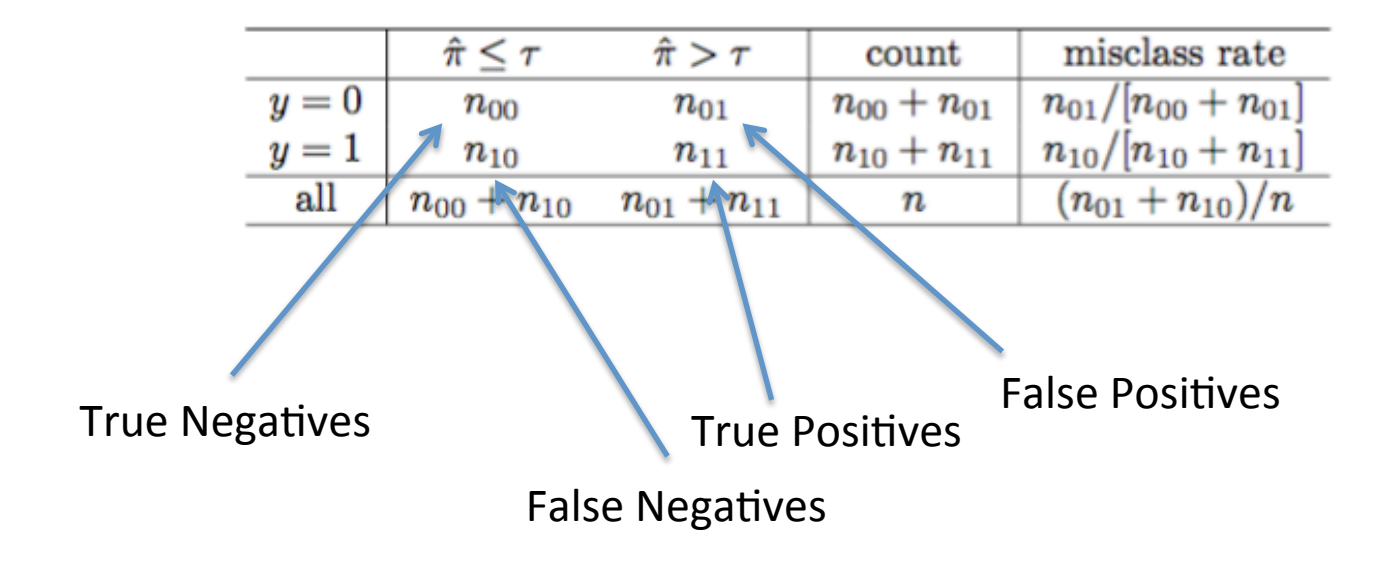

### The Receiver Operating Characteristic curve (ROC curve)

The ROC curve is a plot that show how **Sensitivity** and **Specificity** change with different values for the threshold:

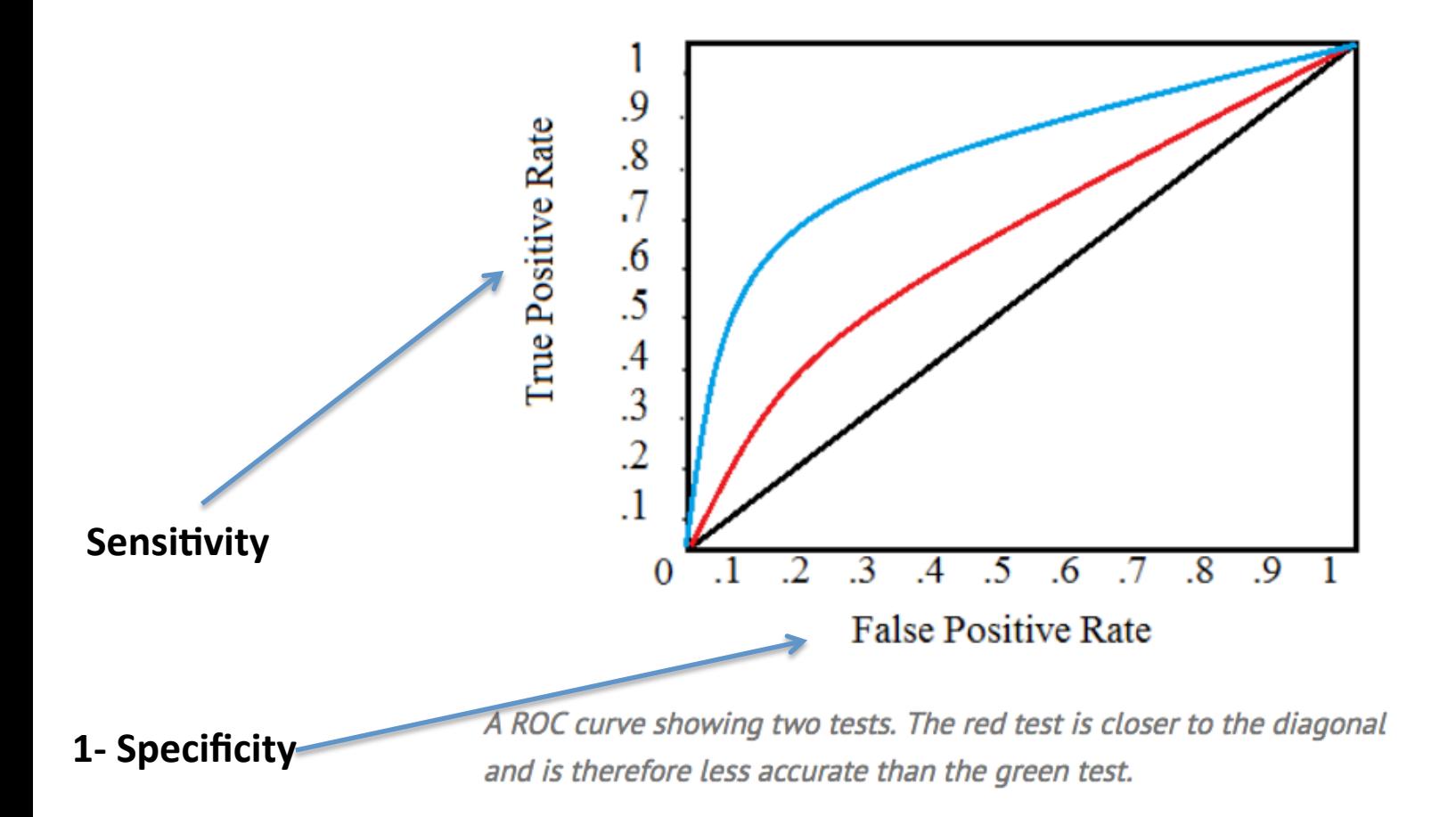

http://www.statisticshowto.com/receiver-operating-characteristic-roc-curve/

LINEAR REGRESSION LOGISTIC REGRESSION POISSON REGRESSION

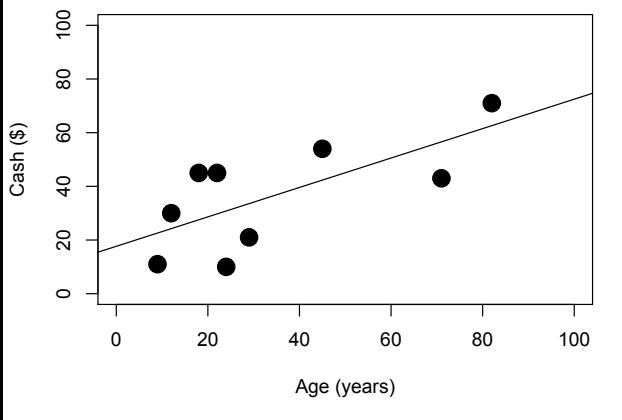

 $Y_i \sim Normal(\mu(X_i), \sigma^2)$ ,

where:  $\mu(X_i) = X_i \beta$ 

Minimize Least Squares **Maximum** Likelihood **Maximum** Likelihood

A one unit increase in x is associated with a  $\beta$ increase in Y.

 $\textsf{Var}(\beta) = \sigma^2 (X^T X)^{-1}$ 

Using properties of Normal Distribution:

 $se(\hat{\mu}_Y(x)) = \hat{\sigma} \times \sqrt{\frac{1}{n} + \frac{(x - \overline{x})^2}{(n-1)s_x^2}}$ .  $> \text{lm}(y \sim x)$ 

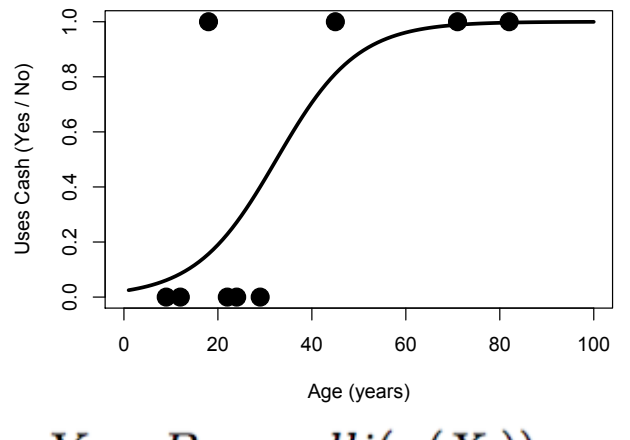

 $Y_i \sim Bernoulli(\pi(X_i))$ ,

where: 
$$
\pi(X_i) = \frac{exp(X_i \beta)}{1 + exp(X_i \beta)}
$$

A one unit increase in x is associated with a  $β$ increase in the log odds Y.

$$
Var(\beta) = \left[\sum_{i=1}^n \mathbf{x}_i \mathbf{x}_i^T \pi_i (1-\pi_i)\right]^{-1}
$$

$$
se(\hat{\pi}_Y(x))=...
$$

> glm(y~x, family="binomial")

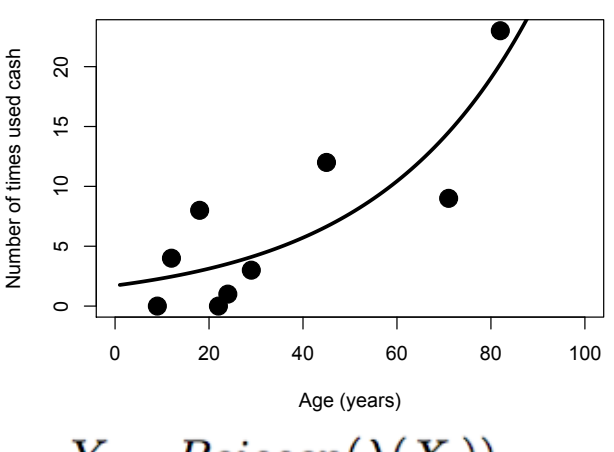

 $Y_i \sim Poisson(\lambda(X_i))$ ,

where:  $\lambda(X_i) = exp(X_i\beta)$ 

A one unit increase in x is associated with increasing Y by a factor of a  $e^{\beta}$ .

$$
Var(\beta) = [\sum_{i=1}^{n} \mathbf{x}_i \mathbf{x}_i^T \exp(\mathbf{x}_i^T \beta)]^{-1}
$$

Using delta method: Using delta method:

$$
se(\hat{\lambda}_Y(x))=....
$$

> glm(y~x, family="poisson")

# What's next for regression...

- Other distributions for Y
	- $-$  Survival times or Time-to-event data
	- $-$  Semicontinuous data
	- Mixture models
- Penalized Regression
	- Lasso
	- Ridge Regression
- Observations are not independent
	- Random effects models
	- $-$  Methods for clustered data
	- $-$  Time series models or longitudinal models
	- $-$  Spatial models
- Bayesian Methods
	- $-$  Incorporating Prior knowledge about the parameters
	- Updating your likelihood (posterior distribution) as you collect more data.

"An approximate answer to the right problem is worth a good deal more than an exact answer to an approximate problem." -- John Tukey

"All models are wrong but some are useful". – George Box 

"Absence of evidence is not evidence of absence."

"The most important is to know what questions to ask of the data."